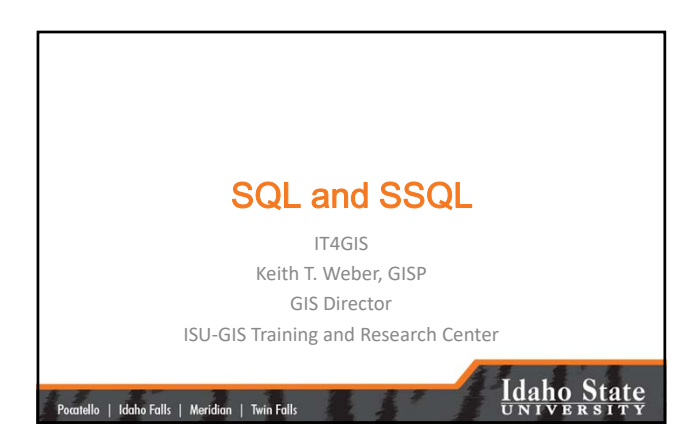

# Definitions to get started • SQL = Structured Query Language • SSQL = Spatial SQL • GPL = Graphical Presentation Language

**Idaho State** 

## |<br>| Pocatello | Idaho Falls | Meridian | Twin Falls |

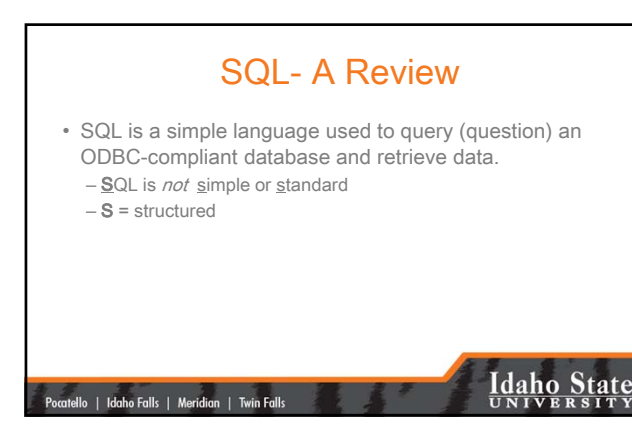

1

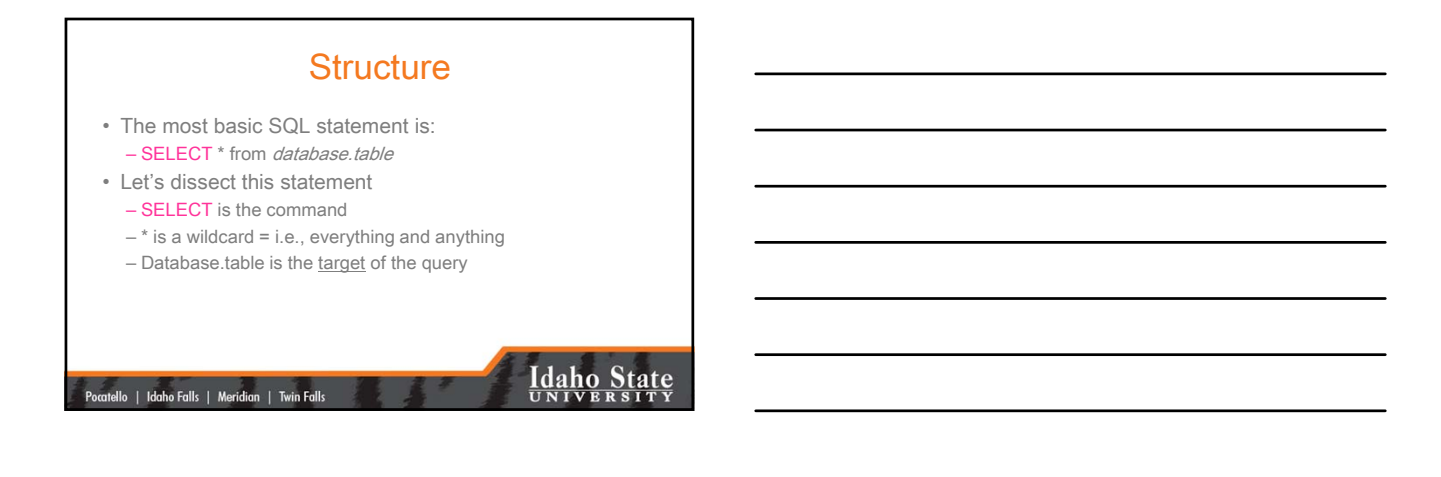

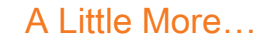

- The previous SQL statement selected everything from a table
- But, how do we select only a portion of a table? – The WHERE CLAUSE

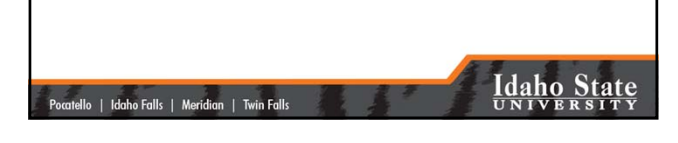

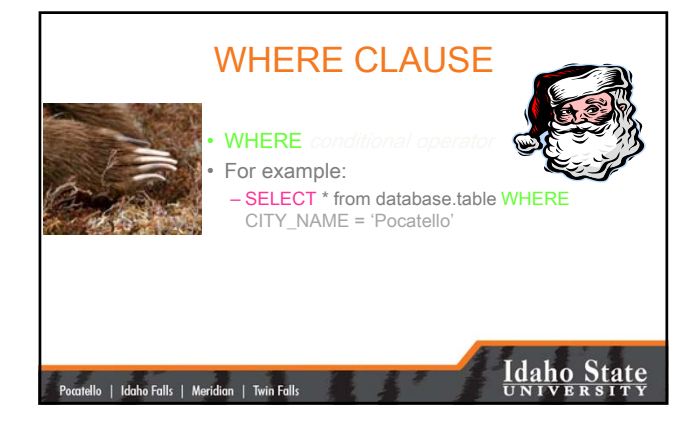

#### Types of Conditional Ops

- **Simple** (as in the previous example)
- **Compound**
	- Let's say we want to select and work with all records describing Pocatello and Blackfoot
- We could select and work with them individually using two discrete **Simple** statements or use **Conditional** operators

.<br>Pocatello | Idaho Falls | Meridian | Twin Falls

## **Idaho State**

## Combining Statements using Conditional Operator Expressions

- Instead of:
	- SELECT \* from database.table WHERE CITY\_NAME = 'Pocatello'
	- …do some work, and then
	- SELECT \* from database.table WHERE CITY\_NAME = 'Blackfoot'
	- …do some more work

|<br>| Pocatello | Idaho Falls | Meridian | Twin Falls |

## **Idaho State**

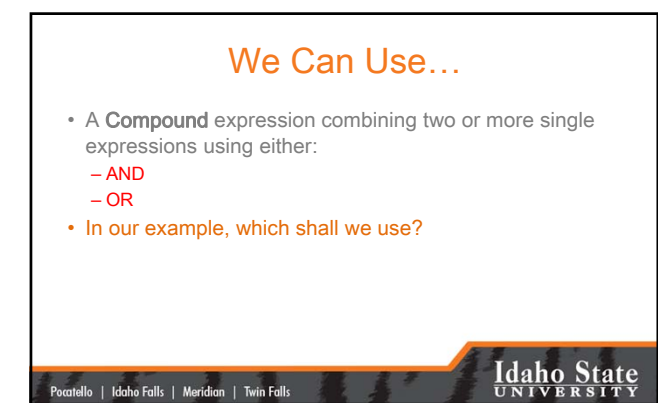

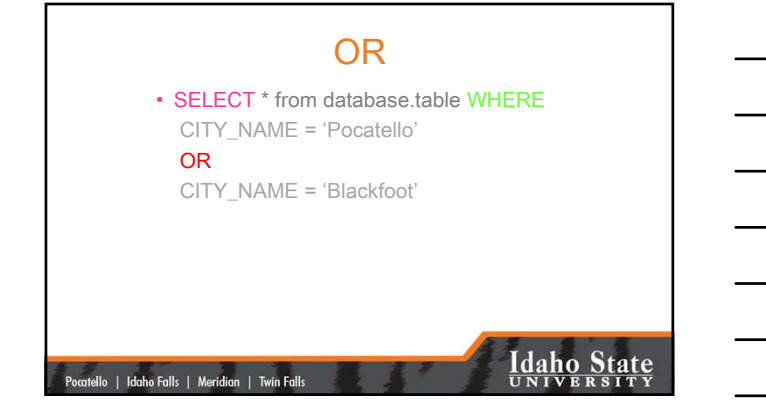

### Why OR?

- Before a record (entity) is returned as a result of a query, the record must satisfy EACH WHERE clause if AND is used.
- When OR is used, a record must satisfy only one of the WHERE clauses.

**Idaho State** 

#### |<br>| Pocatello | Idaho Falls | Meridian | Twin Falls |

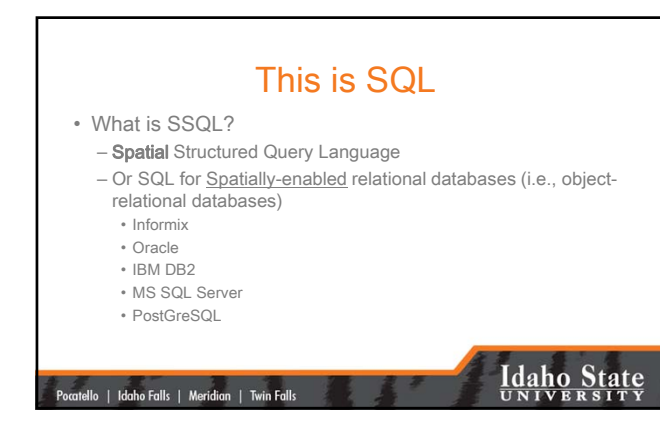

### An Example

• SELECT residence.geometry FROM residence WHERE Type = 'single family'

#### What is different about this expression?

residence.geometry

.<br>Itello | Idaho Falls | Meridian | Twin Falls

### **Idaho State**

#### Why is \*.geometry important?

- Until now, we have been returning all fields – (SELECT \* FROM…)
- Now, we only want to see the *geographic feature(s)* returned by the query
- To do that, we instruct SSQL to select the geometry (.geometry) of the TABLE of interest (residence)

|<br>| Pocatello | Idaho Falls | Meridian | Twin Falls

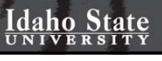

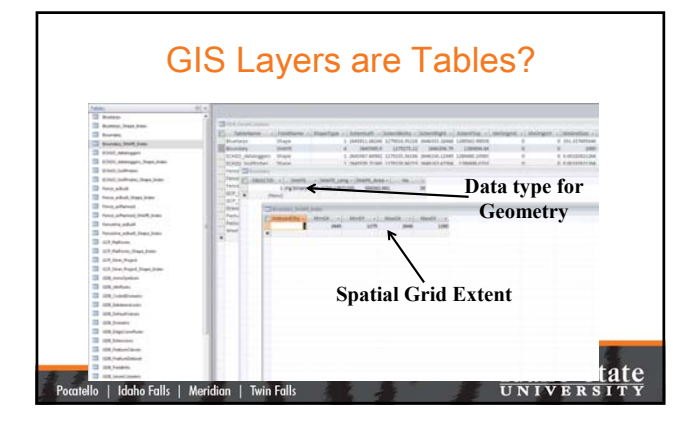

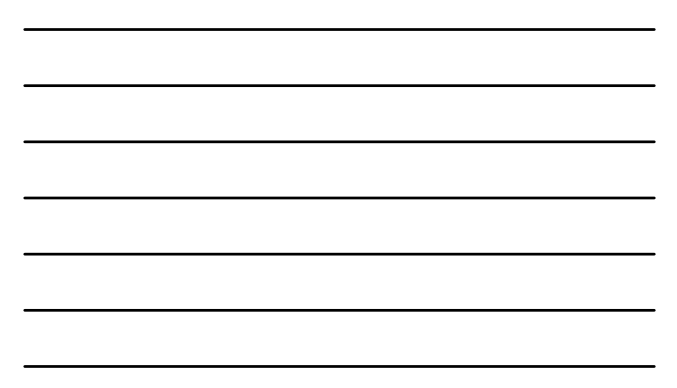

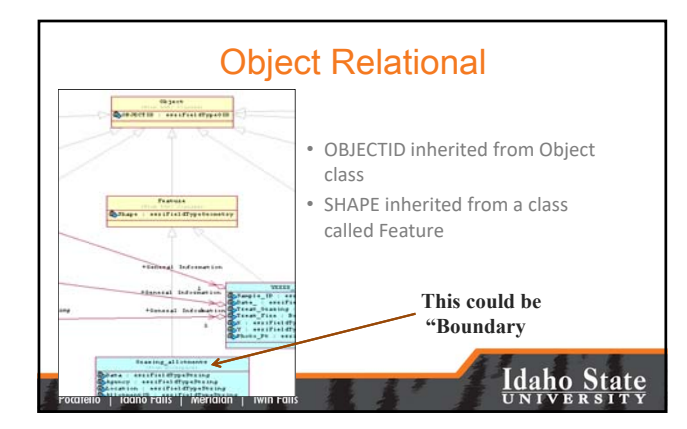

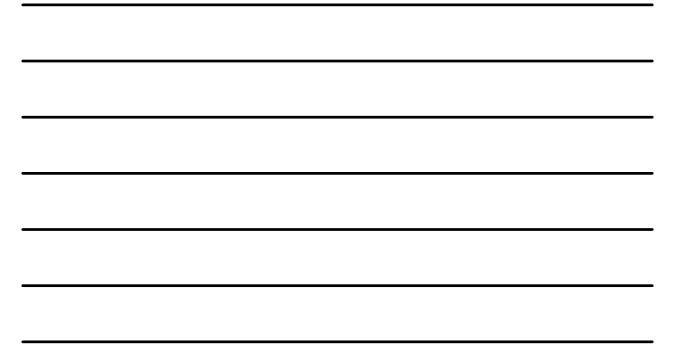

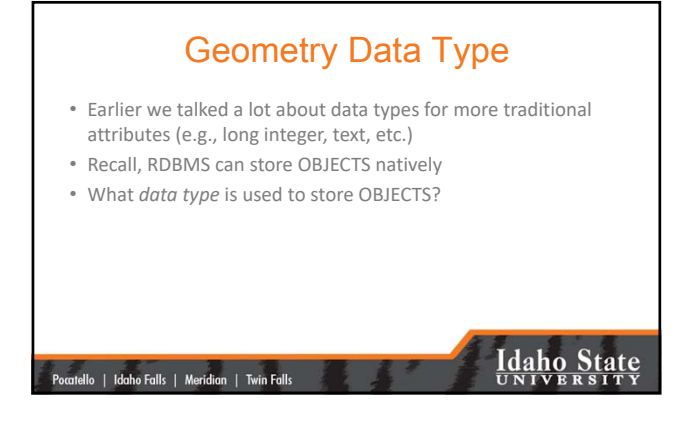

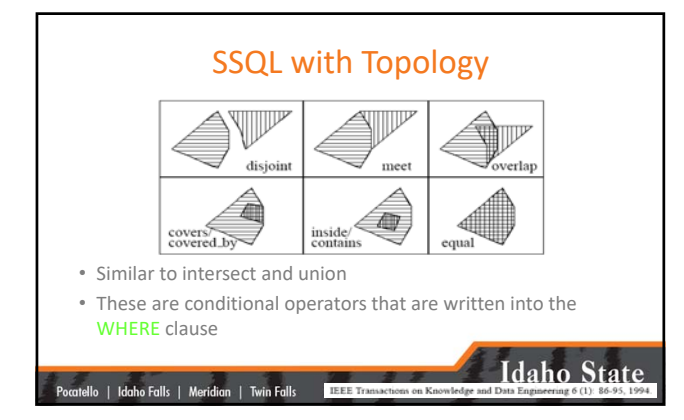

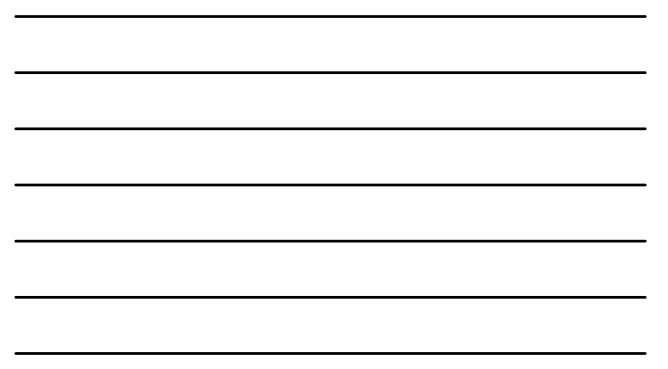

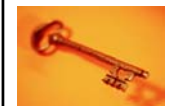

### Key Concepts

- SQL is highly structured
- Spatial SQL builds upon SQL but remains within the general framework
- SSQL requires an object relational, spatially enabled database
- The \*.geometry table is queried to return features – which are stored in the table as a LOB field
	- Along with other topological attributes

#### .<br>atello | Idaho Falls | Meridian | Twin Falls

### **Idaho State**

#### Questions?

- Your assignment is:
	- Review basic SQL (as necessary)
	- Read Egenhofer's early (1994) manuscript on Spatial SQL theory
	- Review the Spatial Data Extender white paper
	- Review the ArcGIS SSQL Help (use the link)
	- Complete the IBM DB2 SSQL exercise

|<br>| Pocatello | Idaho Falls | Meridian | Twin Falls |

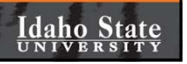